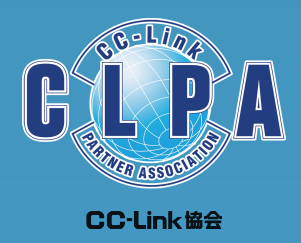

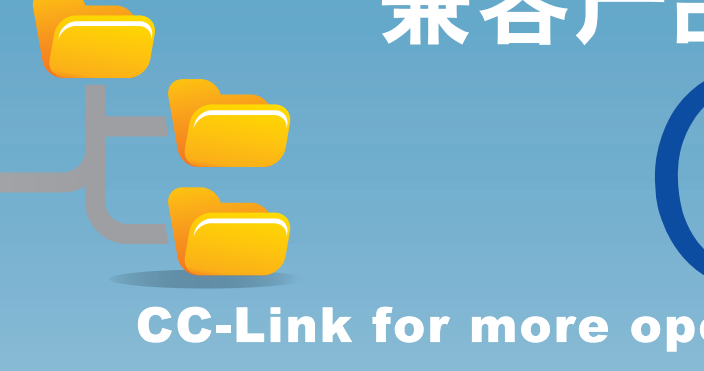

www.cc-link.org.cn

中国自动化学会集成自动化技术专业委员会控制与通信网络CC-Link工作组(CLPA China) 同济大学联络处:同济大学嘉定校区电信学院大楼 市内联络处:上海市黄浦区南京西路288号创兴金融中心17楼<br>Tel:021-64940523 Fax:021-64940525 E-mail:  $\begin{bmatrix} \text{Fax}_1 & 021-64940525 \end{bmatrix}$  E-mail: mail1@cc-link.org.cn URL: www.cc-link.org.cn

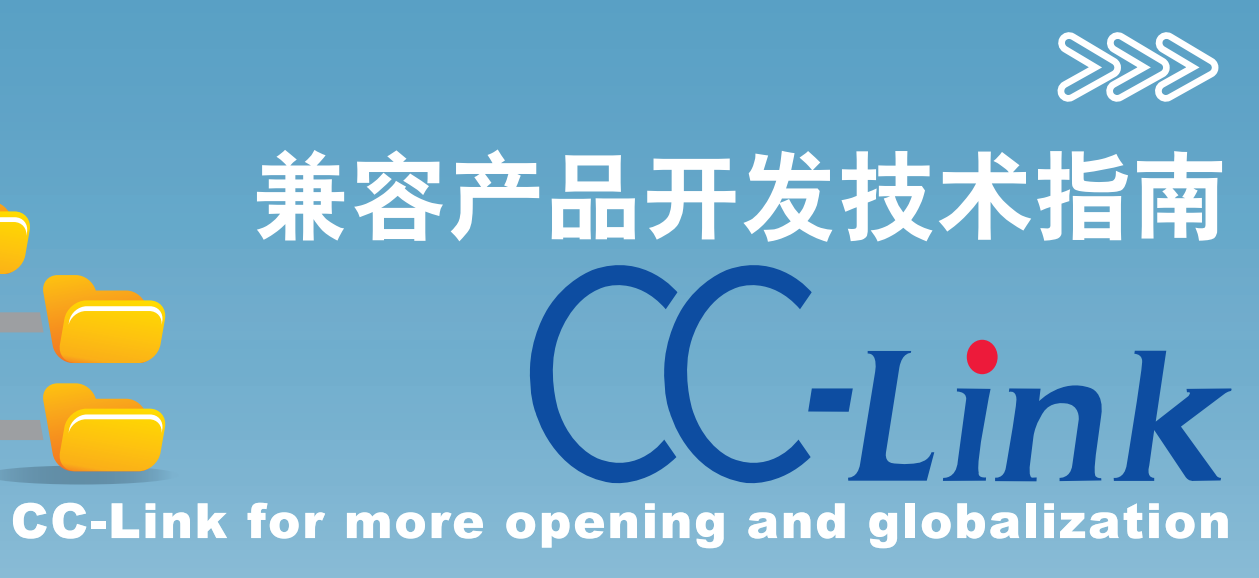

CC0902-2-J1

### 目 录

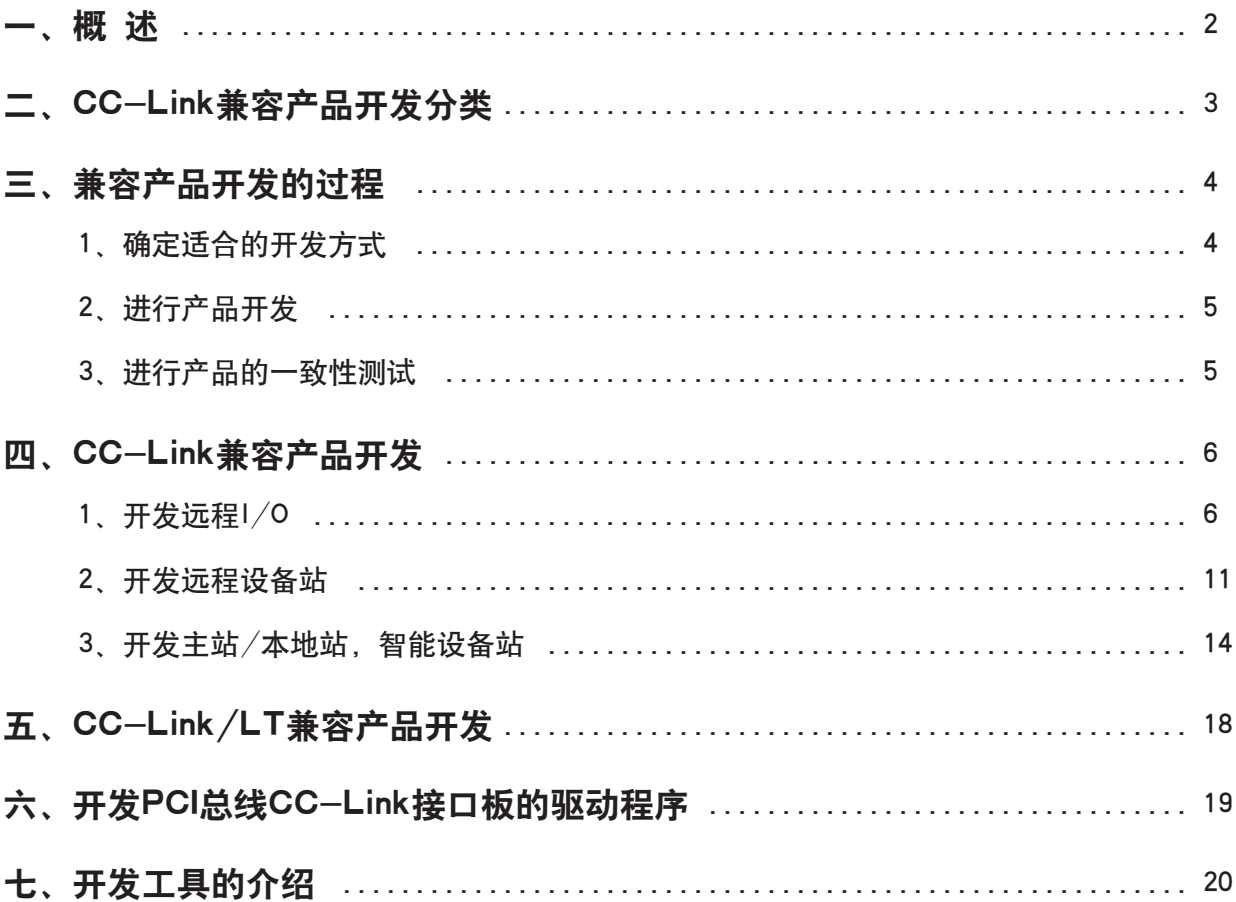

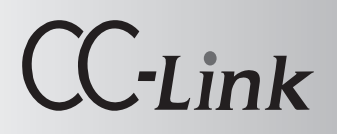

### CC-Link兼容产品开发

### 一、概 述

CC-Link兼容产品是指符合CC-Link通信规范的、通过了CLPA(CC-Link协会)性能测试(即 适应性测试)的工业产品。他们不但具有CC-Link的接口特性,而且在电气性能等方面都要达到并 符合CC-Link的产品要求,使用户在使用的过程中,不需要重新学习使用新的产品,只要懂得CC-Link规范协议的统一规定,就可以方便的使用。

另外, CC-Link的产品在接口规范上完全一样, 这样在具体的使用过程中, 用户有时还可以 使用不同厂家生产的同类产品进行简单的替换,甚至不需要更改软件。

因此, 在CC-Link兼容产品开发的过程中, 必须要严格遵守CC-Link协议规范。但是, 由于 CC-Link协议规范的覆盖面非常地广,内容很多,也非常地细致,以前没有做过这方面工作的开发 人员,从头开始,会花费很多时间在研究协议上面,非常不合算。

CLPA向会员提供了开发CC-Link兼容产品的协议芯片:他们按照功能的不同分成几类,分别 可以用来开发不同类型的产品。他们共同的特点是包含了CC-Link的基本协议,用户使用他们来开 发CC-Link兼容产品时,对于远程设备和远程I/O,就不需要了解CC-Link协议规范的细节,只需 要按照芯片的数据手册,进行简单的设计,就可以开发出符合CC-Link接口规范的兼容产品,大大 地提高了产品的开发效率,节约了开发时间和开发成本。

下面内容将从开发CC-Link兼容产品的几种主要类型,向大家介绍开发CC-Link的主要过程, 供大家参考。

在CC-Link家族中,目前最高的版本是Ve r2.0,最常用的版本是Ve r1.10,由于这两个版本的 开发过程相似,下面的介绍过程中就不做区别,统一称为CC-Link兼容产品。

另外,在CC-Link家族中,还有一个非常重要的一员,就是CC-Link/LT,它是CC-Link协议在 更小系统中应用的一个版本,它更简单,更方便。同样地,它的兼容产品开发和CC-Link兼容产品 开发基本相似, 在下面介绍过程中, 我们称它为CC-Link/LT兼容产品开发, 主要介绍CC-Link兼 容产品开发。

 $\overline{2}$ 

兼容产品开发

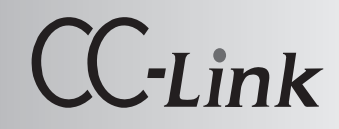

### 二、CC-Link兼容产品开发分类

CC-Link兼容产品按照使用的场合和类型,分为主站、本地站、智能设备站、远程设备站和远 程I/O站。CC-Link/LT兼容产品可分为主站、远程设备站和远程I/O站。他们之间的关系如下图。

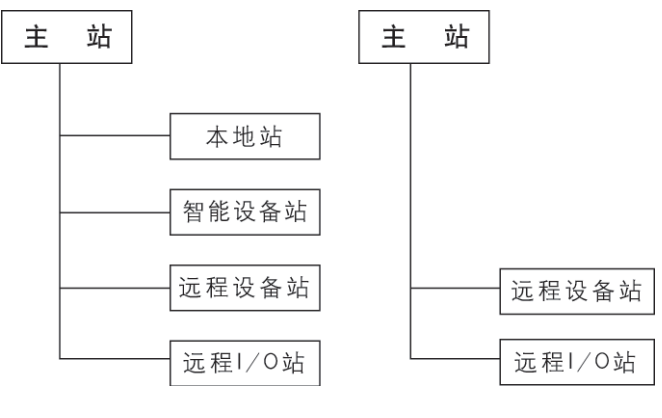

CC-Link兼容产品 CC-Link/LT兼容产品

从上图可以看出,根据兼容产品的不同,兼容产品的开发方式也有不同,如下图。

CC-Link兼容产品开发方式:

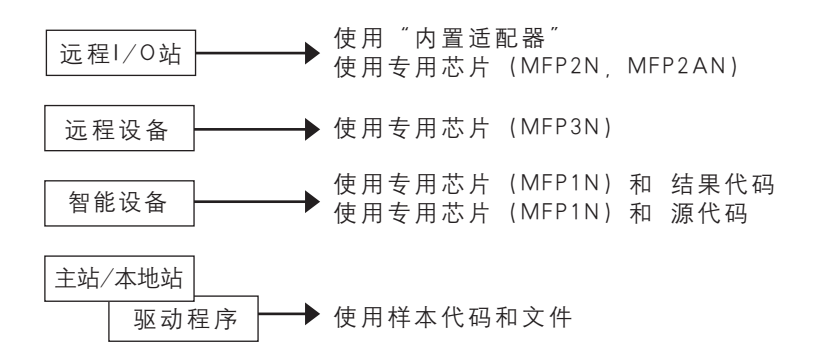

CC-Link/LT兼容产品开发方式:

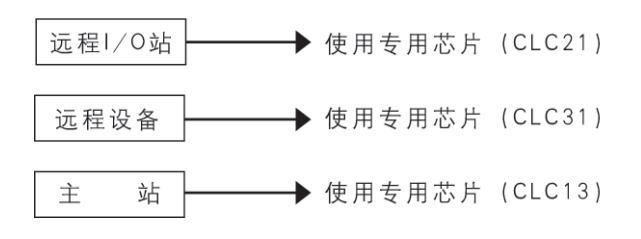

从上面的图表可以看出, 开发CC-Link兼容产品的方法可以分为三类: 远程I/O、远程设备和 智能设备/主站/本地站。远程I/O可以使用"内置适配器"和使用专用芯片 (MFP2N或MFP2AN) 进行开发。远程设备可以使用专用芯片(MFP3N)进行开发。智能设备/主站/本地站的开发比较 复杂, 需要使用专用芯片 (MFP1N), 并且要选择结果代码或者源代码进行开发。

兼容产品开发

同样, CC-Link/LT兼容产品开发方式也分为三类: 远程I/O、远程设备和主站。分别需要采 用专用芯片CLC21 CLC31 CLC13。

### 三、CC-Link兼容产品和CC-Link/LT兼容产品开发的过程

在开发CC-Link兼容产品和CC-Link/LT兼容产品过程中, 一般包括三个阶段: 确定适合的开发方 式、进行产品开发和进行产品的一致性测试。

### 1、确定适合的开发方式

根据将要开发产品的不同和开发者的经验,首先要确定适合自己的开发方式。这样,可以得到 开发者最适合的性能价格比、开发时间和开发成本。开发者可以按照下列两个表格中选择适合的开 发方式。

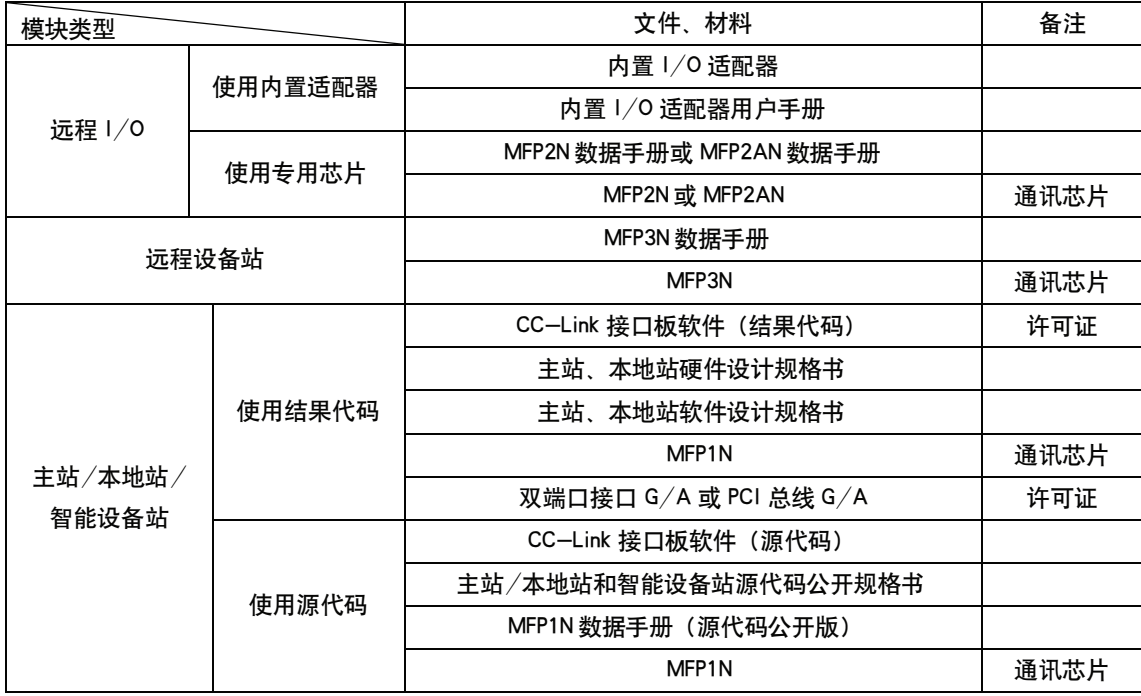

CC-Link兼容产品开发方式工具表:

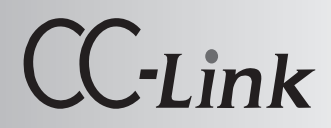

#### CC-Link/LT兼容产品开发方式工具表:

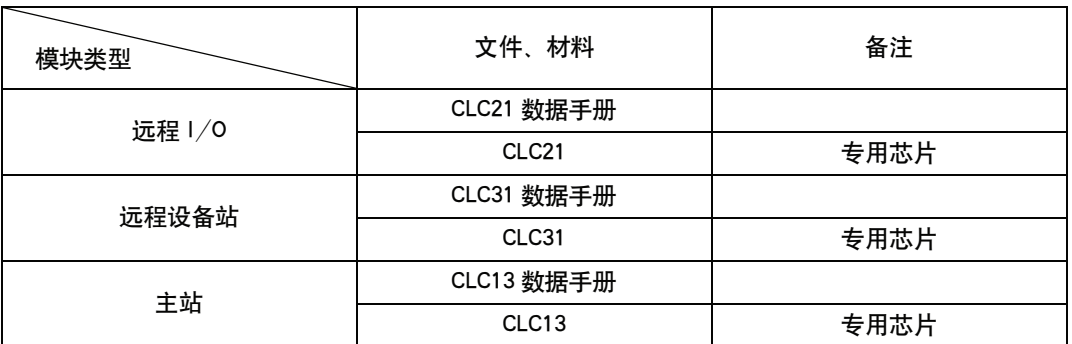

### 2、进行产品开发

根据选择并确定的产品类型和开发方式,进行对产品的开发,一般需要以下步骤:

- a.获取数据手册等。
- b.软件许可证协议。
- c.根据产品的设计要求进行设计。
- d.购买材料(内置适配器、专用芯片、其他)。
- e.产品调试。

### 3、进行产品的一致性测试

当开发完成时,将由CLPA进行产品一致性测试,测试的项目包括:

- a.是否能够链接。
- b.抗噪音干扰。
- c.老化测试。

当进行完以上步骤时,一个符合CC-Link规范的兼容产品的开发就完成了,这个产品经过 CLPA进行了产品一致性的测试,具有CLPA认证一致性的兼容产品。

兼容产品开

### 四、CC-Link兼容产品开发

#### 1、 开发远程I/O

**CC-Link** 

开发CC-Link远程I/O产品有3种方式。如下表。根据开发者需要的时间,目标成本和数据容 量来选择适合的开发方式。

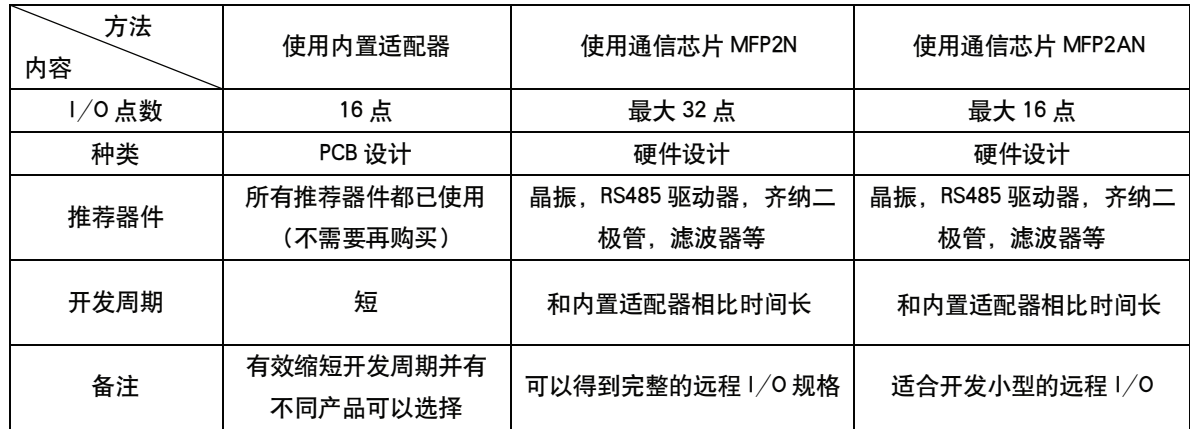

a.使用内置适配器开发远程I/O

内置适配器包括: CC-Link接口, I/O接口, 电源电路, 站号、波特率选择开关, LED显示 器,专用芯片、晶振。如下图。

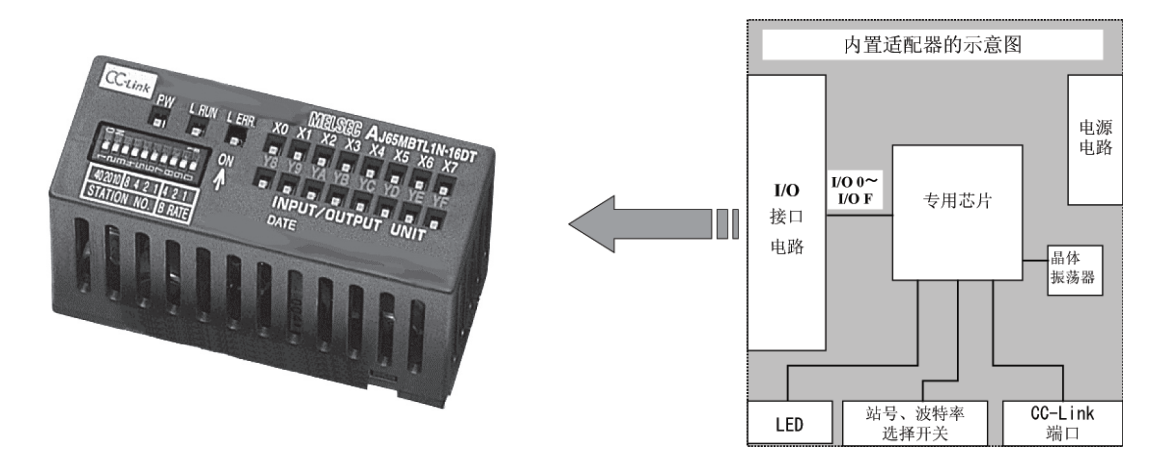

所以,我们在使用内置适配器开发远程I/O时,不需要再购买专用的通信芯片和推荐的器件 了,只需要按照内置适配器的引脚进行P C B设计,把通信端口、I/O端口、电源接口引出就可以 了。不需要进行硬件原理的设计和任何软件设计,非常方便,开发时间非常短。非常适合一些工 业现场的实际使用。

使用内置适配器开发远程I/O的特点

· 用极紧凑的尺寸进行16点控制。尺寸只有:53(宽), 22(高), 31.5(长) mm

### 兼容产品开发

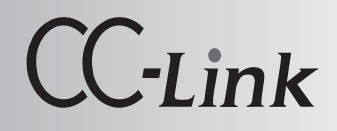

- · 两个内置适配器可以并排在一起并在一块板上执行。
- 针头适合与外部电路链接,适合于任何连接器和终端。
- 该种方式可以缩减开发费用, 减少开发时间。

使用内置适配器开发的类型:

- $>$  AJ65MBTL1N-16D
- \* 16点直流输入适配器
- \* DC24V,4mA,正公共端(漏)型
- $>$  AJ65MBTL1N-16T
- \* 16点直流晶体管输出适配器
- \* DC24V,0.1A, 漏型
- $>$  AJ65MBTL1N-16DT
- \* 8点直流输入,8点直流晶体管输出适配器
- \* 输入:DC24V,4mA,正公共端(漏)型
- \* 输出:DC24V,0.1A, 漏型

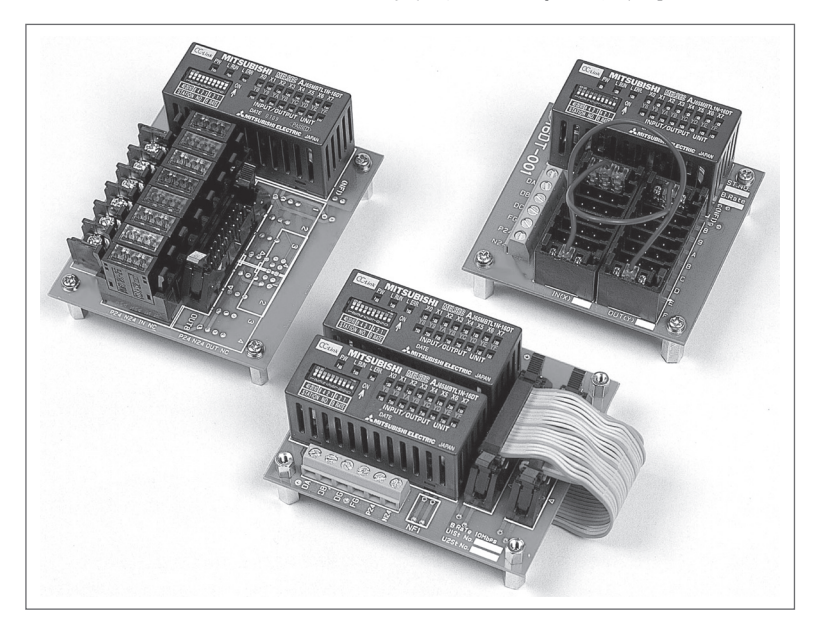

内置适配器开发的远程I/O实样

上图是单个和两个内置适配器构成远程I/O站的例子。

b.使用通信芯片MFP2N, MFP2AN开发远程I/O

使用包含CC-Link协议的指定通信芯片MFP2N,MFP2AN可以轻松地开发远程I/O产品而不用考 虑CC-Link协议。

因为通信芯片MFP2N, MFP2AN已经包含CC-Link协议, 所以在使用的过程中不必考虑协议的 细节,只需要按照数据手册提供的数据进行硬件原理设计,就可以完成产品的设计。

通信芯片MFP2N的功能框图如下。

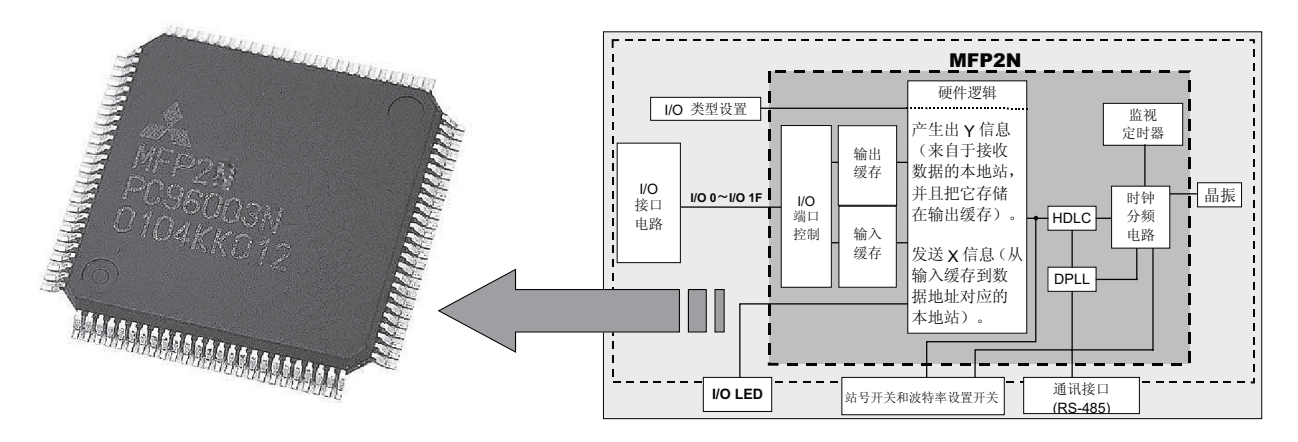

使用MFP2N开发远程I/O的特点

- 协议是通过100针, QFP封装的芯片来执行的。尺寸只有14mm×14mm, 见下图。
- · 最大可以控制32点。
- · 可以实现输入和/或输出的不同组合,见下表。

可以实现输入和/或输出的不同组合 封装和尺寸

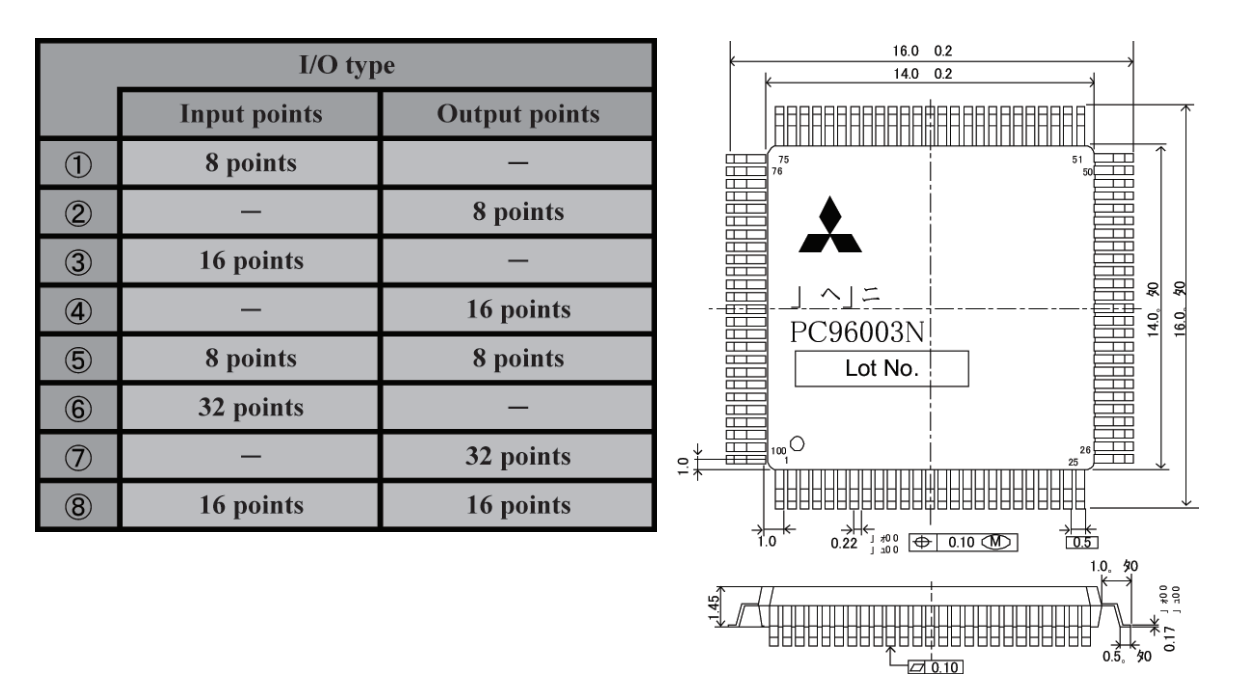

使用MFP2AN开发远程I/O的特点

- 协议是通过80针, QFP封装的芯片来执行的。尺寸只有12mm×12mm, 见下图。
- · 最大可以控制16点。
- · 可以实现输入和/或输出的不同组合,见下表。

8

兼容产品开发

封装和尺寸

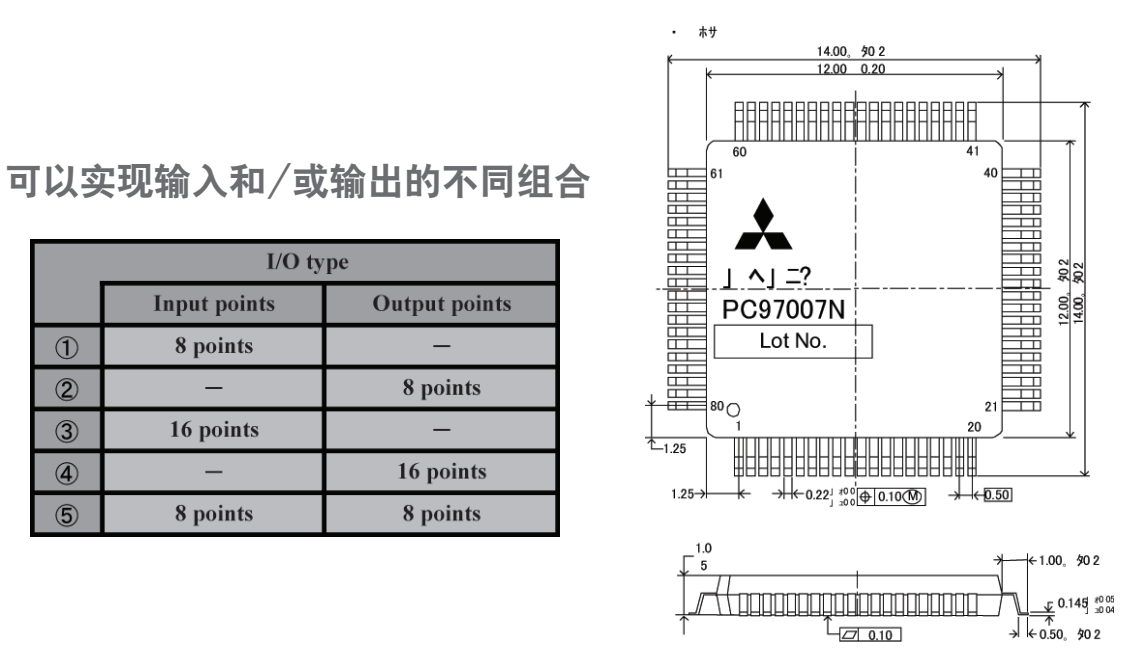

使用MFP2N, MFP2AN开发的一个例子

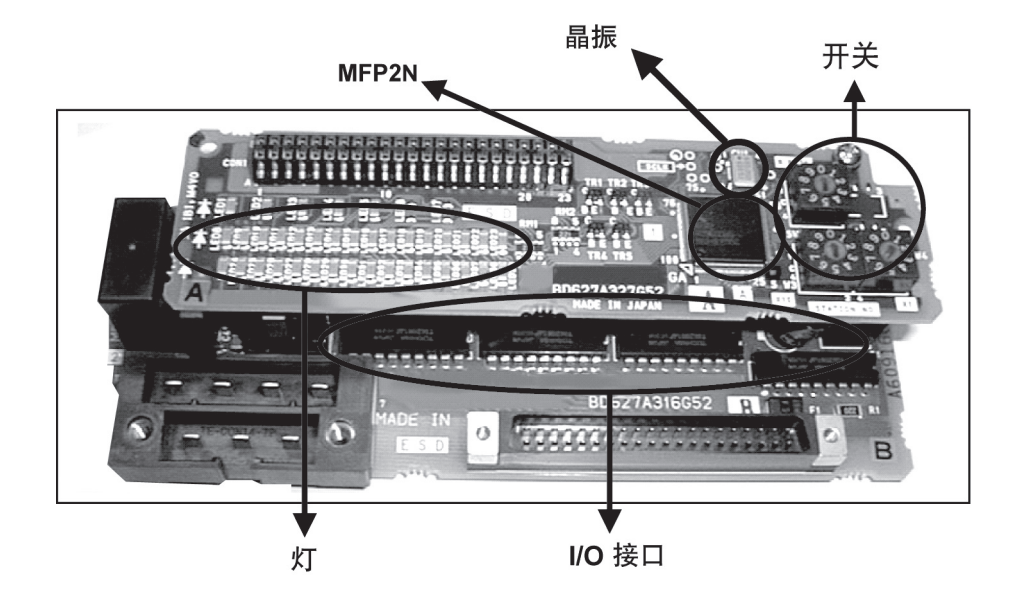

上图例子告诉我们,使用通信芯片MFP2N, MFP2AN开发远程I/O,只需要将专用芯片MFP2N 或者MFP2AN和推荐的芯片,再配上一些电阻、电容及其他一些较容易买到的集成电路,按照芯片 数据手册上推荐的连接方法进行设计、制作、加工出PCB板,最后通过调试,就可以得到我们所 希望的产品。

从设计到最终的产品完成,其实是很简单、很方便的,调试也非常简单,基本上一次就可以 得到最终的产品。

使用MFP2N, MFP2AN开发的所需要的文件

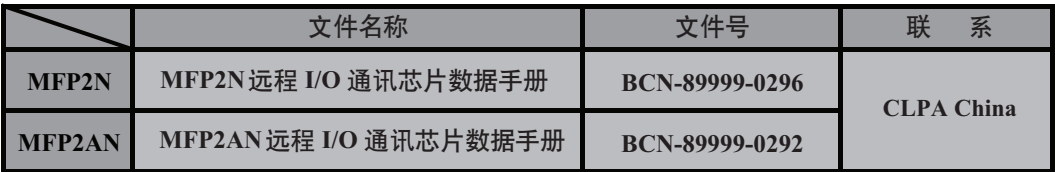

CLPA会员可以通过CLPA China得到上表中的文件资料。

#### MFP2N. MFP2AN专用芯片 (LSI)

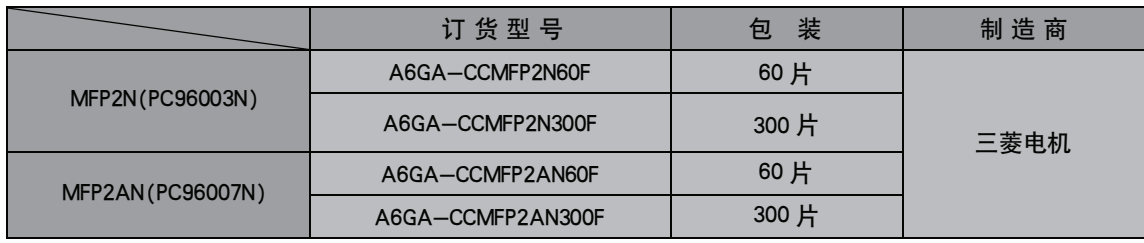

上表中的专用芯片可以和三菱电机联系得到, CLPA China可以向会员提供芯片的样片。

使用MFP2N, MFP2AN开发的推荐器件

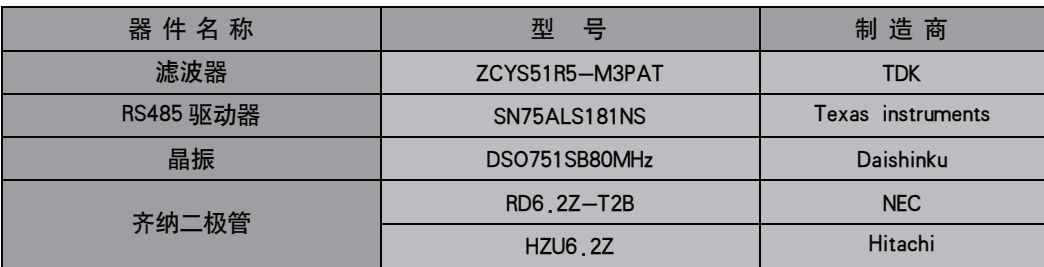

如果通信部分需要隔离时,需要增加以下隔离器件:

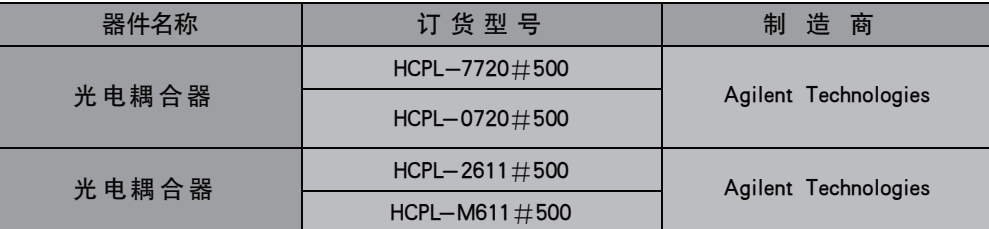

上面两张表格中的元器件在国内都可以比较方便地购买到,它们的数据手册也可以在网上找

光电耦合器分别提供了两个型号,开发者可以选择使用。

到。

兼容产品开发

### 2、开发远程设备站

开发远程设备站要比前面刚刚介绍的开发远程!/0要复杂一些了,在硬件设计的同时,还需 要设计接口的软件。

当然,这部分软件的编制也无需考虑CC-Link协议的细节,只需要在产品功能的软件中,嵌 入对专用通信芯片MFP3N的操作就可以了。所以,基于这个层面上来说,开发所需的时间是非常 短的,成本是非常低的,开发难度也非常低的。

洗择诵信数据容量需要的站数

远程设备站处理的数据容量是根据占有的逻辑站数而确定的,占有逻辑站的数量决定了远程 设备站处理的数据容量。所以,在开发远程设备站之前,必须要先确定需要处理的数据量,即要 确定设备占有的逻辑站数。下表供开发者选择开发远程设备站占有的逻辑站数时参考使用。

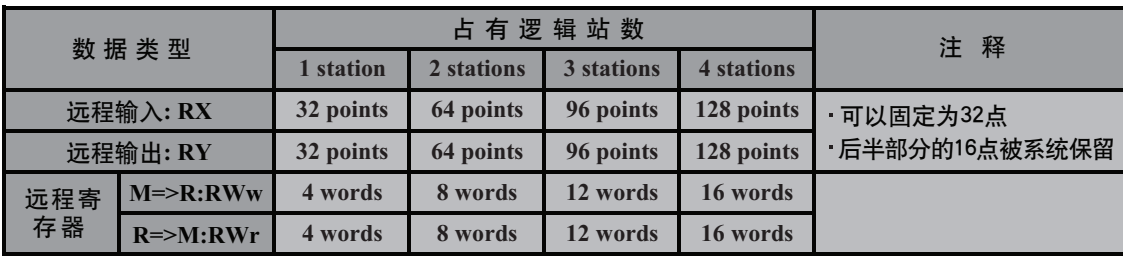

上表可以看出,远程设备站最多选择4个逻辑站:而远程输入/输出的后半部分16点被系统占 用而保留。所以,在用户使用中,不可以再使用。

远程设备站的开发

处理位数据和字数据的远程设备站,使用执行CC-Link协议的专用通信芯片MFP3N可以方便地 进行开发而不用考虑CC-Link协议。在实际的开发过程中,只需要进行硬件开发和简单的软件设 计。

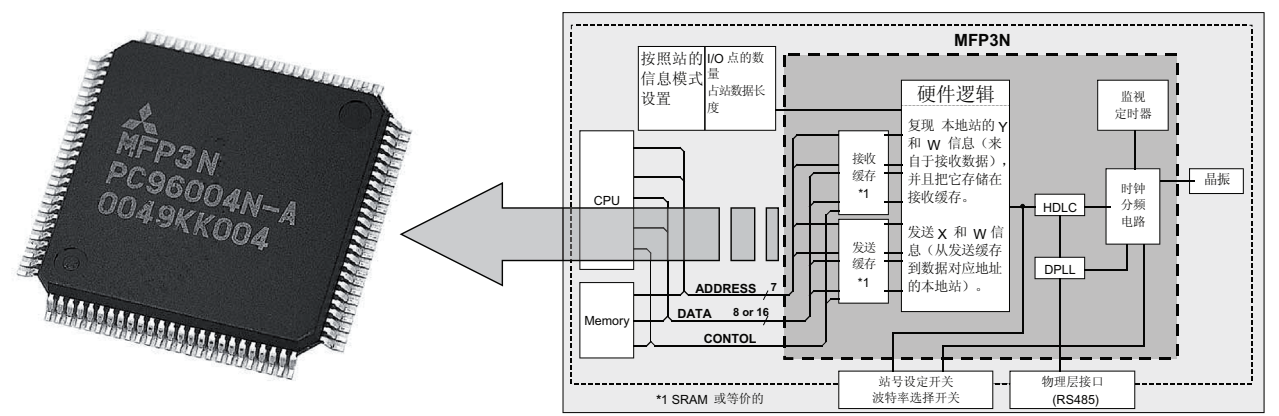

上图给出的是使用专用芯片MFP3N进行远程设备站开发的原理示意图,图中粗虚线包括的是 MFP3N的功能框图。

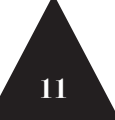

# ${\rm CC}$ -Link

从图上可以看出, 在专用芯片外围连接了一个微处理芯片(CPU)和程序数据存储芯片, 通 过微处理芯片中软件执行对专用芯片的操作,专用芯片将会完成CC-Link网络的通信,把执行的数 据传送到网络中相应位置。

兼容产品开发

因为微处理器还需要完成其他的功能,对专用芯片的操作也只是一部分的功能,所以将对专 用芯片操作的软件嵌入微处理器的软件中。下图是对专用芯片处理软件部分的软件流程。

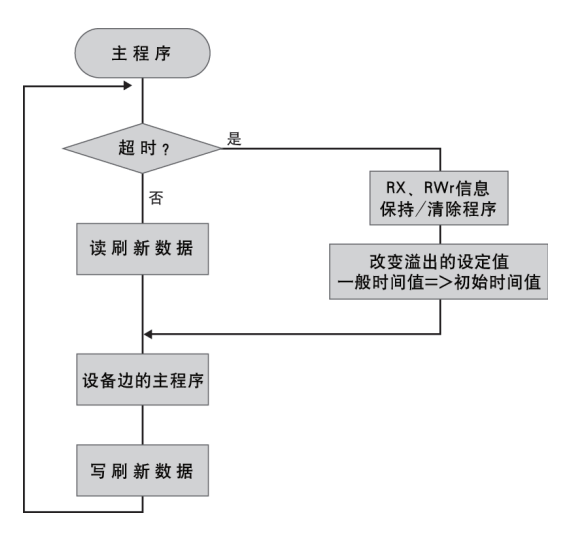

这部分软件结构简单,任务量也很少,开发非常方便。

使用专用通信芯片MFP3N开发远程设备站的特点

- · 协议是通过100针,QFP封装的芯片来执行的。
- · 尺寸只有14mm×14mm,见下图。
- · 最大可以控制128点I/O和32个字(占4个逻辑站时)。
- · 可以根据数据手册中的流程图开发访问MFP3N的软件。见上图。

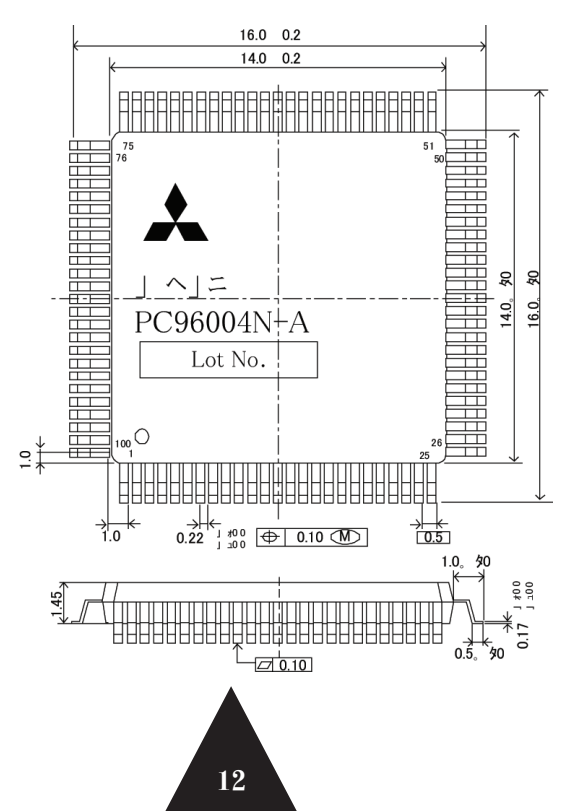

兼容产品开发

使用专用芯片MFP3N开发远程设备站的一个例子

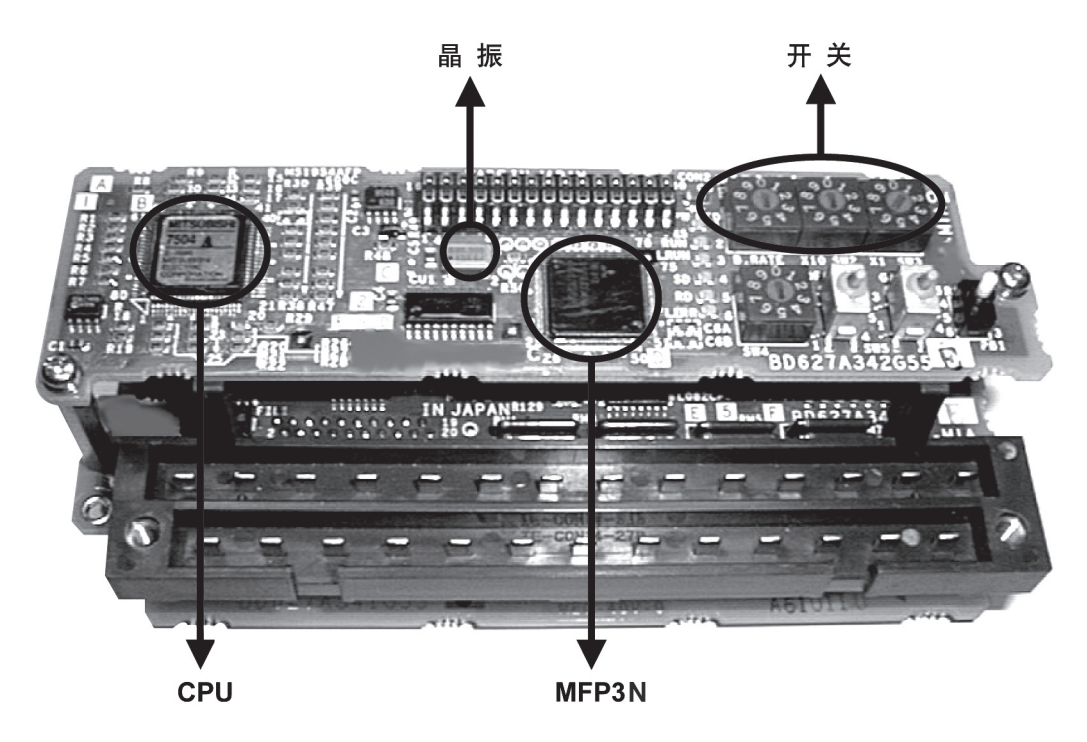

这个例子和前面给出的远程I/O的例子有很多相似的地方, 例如晶振和设置波特率、站号的 开关。而不同的是专用芯片和增加了微处理器 (CPU) , 结构和使用也要比远程I/O复杂一些。

使用专用通信芯片MFP3N开发所需的文件

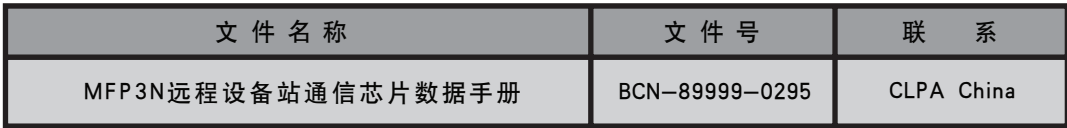

用户需要MFP3N远程设备站通信芯片数据手册, 可以和CLPA China联系。

专用通信芯片

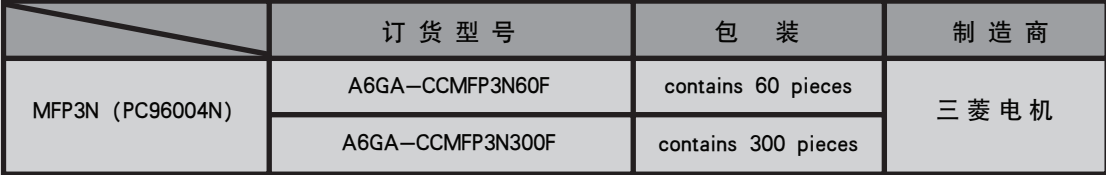

上表中的专用芯片可以和三菱电机联系得到, CLPA China可以向会员提供芯片的样片。

推荐器件

与远程I/0需要的推荐器件相同 (滤波器、RS485驱动器、晶振、隔离器件等)

13

### 3、开发主站/本地站,智能设备站

a.使用专用通信芯片MFP1N进行开发

处理信息数据和/或控制C C-Li n k网络的主站/本地站或智能设备站,可以方便地通过使用执 行CC-Link协议和网络控制的MFP1N芯片进行开发。

开发控制MFP1N的软件需要结果代码或者源代码,开发也较为复杂。从协议我们知道,主站 /本地站/智能设备站的功能非常复杂,不但要执行通信的基本功能,而且要对网络进行管理, 执行特殊的功能。所以芯片本身的功能就非常复杂,不但具备了通信协议的功能,而且具备了对 网络的管理功能和执行特殊功能。因此,在开发的过程中,要使用这些功能,就必须要有控制 MFP1N芯片的结果代码或者源代码。

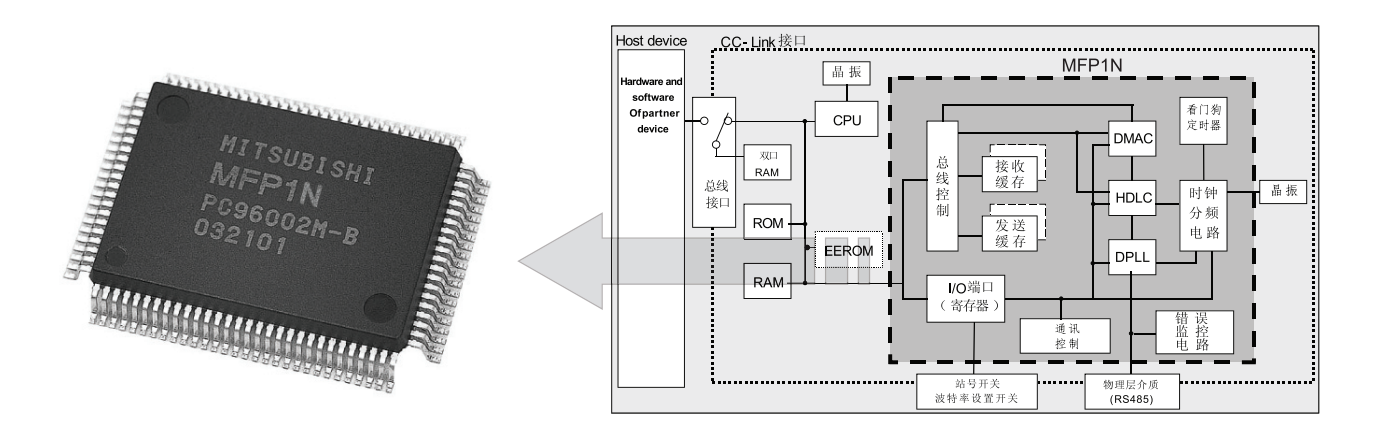

上图粗虚线框中就是专用芯片MFP1N的功能原理框图。我们在芯片的外围需要连接微控制器 (CPU)、双口RAM、ROM、EEPROM、RAM等。在这里,微控制器包括了对专用芯片MFP1N的功能 控制和产品所需要实现功能的控制等。双口RA M是连接外部和微控制器的接口,R O M用来存储程 序代码,RAM是数据存储空间,EEPROM可以存储一些断电后还需要保存的一些数据。

使用专用芯片MFP1N开发的特点

- · 协议内置在100针,QFP封装的芯片来执行的。尺寸只有20mm×14mm,见下图。
- · 在结果代码或源代码的基础上开发控制MFP1N的软件、硬件。
- · 开发主站/本地站/智能设备站的两种方法有一些不同之处,见下表。

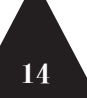

兼容产品开发

## $\mathbb{C}$ C-Link

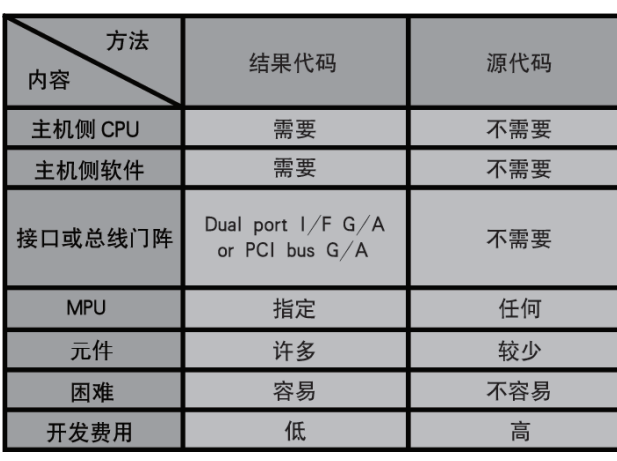

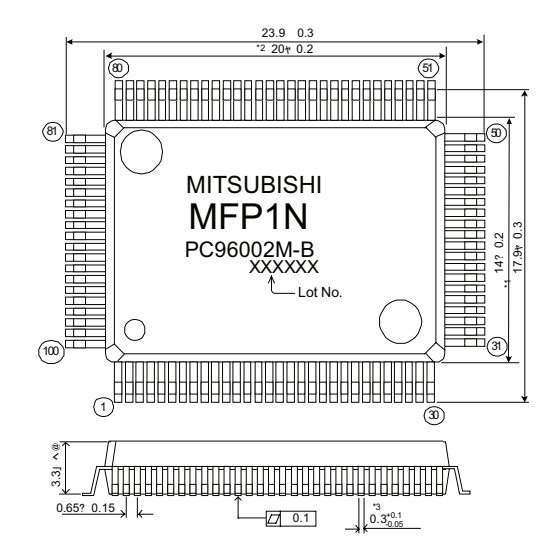

通过上表可以看出,使用结果代码和源代码开发有很多的不同。首先,选择结果代码来开 发,开发费用会比较低,因为硬件和软件的设计比较固定,接口设计也基本确定,开发的软件 设计也只需要进行对一些模块的调用就可以了,开发周期也会较短。所以,在选择开发主站/本 地站/智能设备站时,要充分估计到开发的难度和周期,正确地选择开发方式。选择源代码来开 发,会有很大的自由度,根据得到的源代码,可以任意使用专用芯片,硬件和软件的设计都需要 自行设计,调试难度也非常大,所以开发困难大,费用也会比较高。但是,因为可以自行选择, 有很大的自由度,产品的成本和功能可以控制得很好,非常有特色。

使用专用芯片MFP1N开发主站/本地站/智能设备站的任务构成

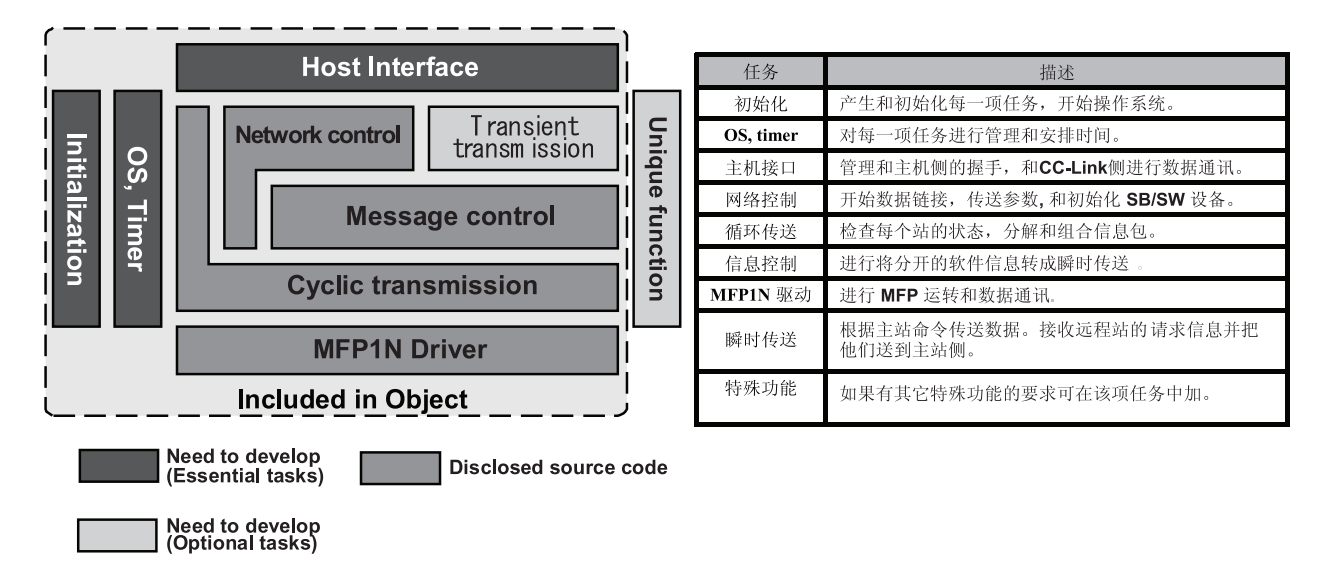

如上图所示,使用专用芯片MFP1N开发主站/本地站/智能设备站的任务构成包括:初始化、 操作系统、定时器、主机接口、网络控制、信息控制、循环传送、MFP1N驱动、瞬时传送和特殊 功能。上面前四项是基本的开发,最后两项是可选择的任务,其他的是开放的代码。

兼容产品开发

使用MFP1N和结果代码进行开发需要的条件

\* 使用MFP1N和结果代码进行开发主站/本地站/智能设备站,还需要包括软件的许 可证协议,见下表。

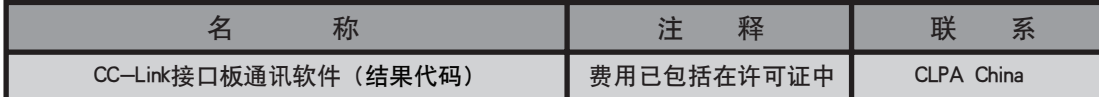

这个协议包括了CC-Link接口板通讯软件(结果代码), 所有的费用都已经包括在这个许可证 协议里。结果代码是用光盘或者文件形式来交货,并且可以免费复制。

#### \* 使用MFP1N和结果代码进行开发主站/本地站/智能设备站,还需要按照站类型和 已经选择的G/A类型来选择文件。如下表。

<主站/本地站 (dual port存储接口) >

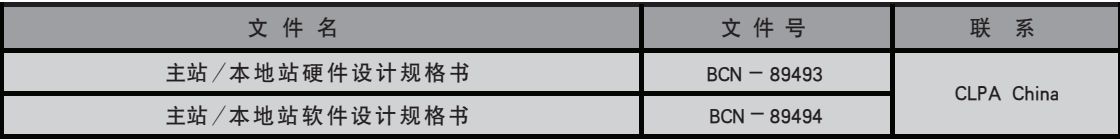

<主站/本地站 (PCI总线) >

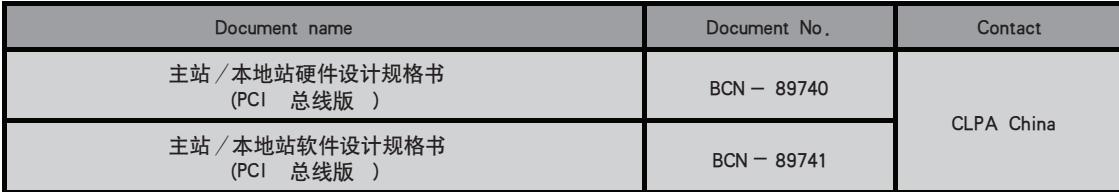

#### \* 专用通信芯片MFP1N

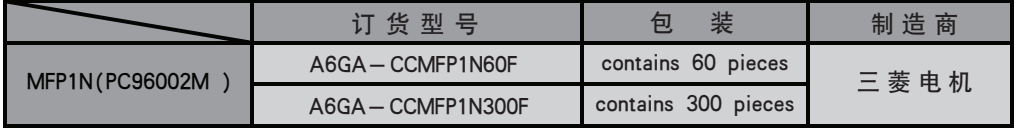

兼容产品开发

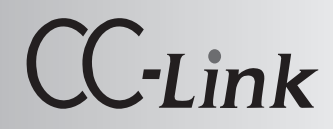

#### \* 门阵列Gate-array

根据开发产品方式的不同、选择下表中的两种不同的接口方式。

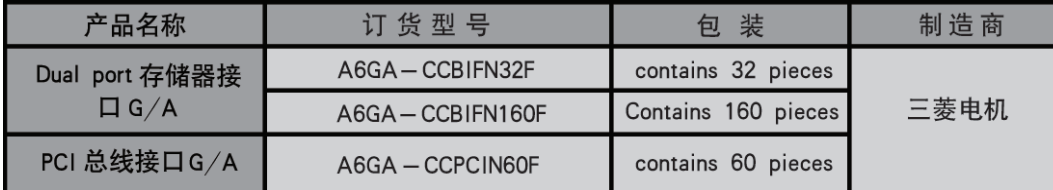

两种方法使得开发出的产品有着很大的不同:采用PCI总线接口G/A的产品需要依赖计算机的 支持、采用Dualport存储器接口G/A可以连接其他类型的控制器。

#### \* 指定器件MPU

刚才介绍过,选择使用结果代码还需要使用指定的微控制器,所以除了与远程I/O和远程设 备站一样的指定器件(滤波器、RS485驱动、晶振等)外,还必须增加下表中指定的MPU。

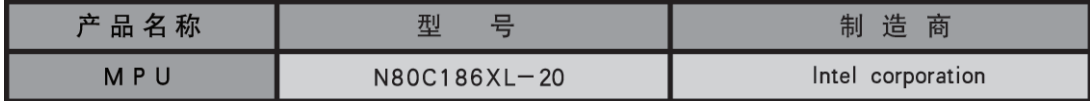

这个微处理器在国内的市场上很容易可以购买到。

使用MFP1N和源代码进行开发需要的条件

\* 使用MFP1N和源代码进行开发主站/本地站/智能设备站, 同样也需要包括软件的 许可证协议,但是略有不同,见下表。

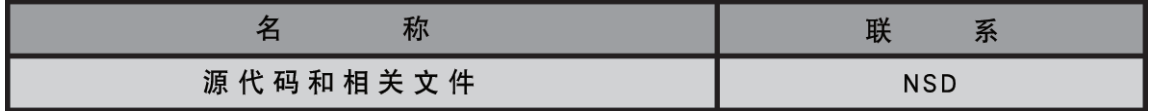

\* 使用MFP1N和源代码进行开发主站/本地站/智能设备站, 所需要的文件。

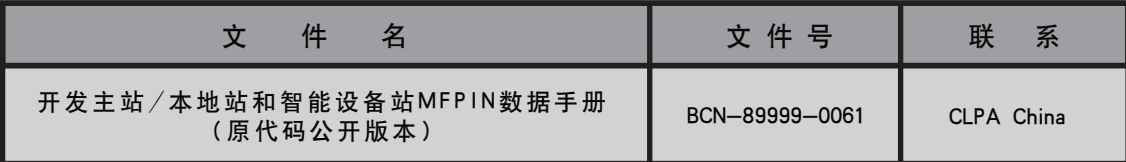

#### \* 专用通信芯片MFP1N

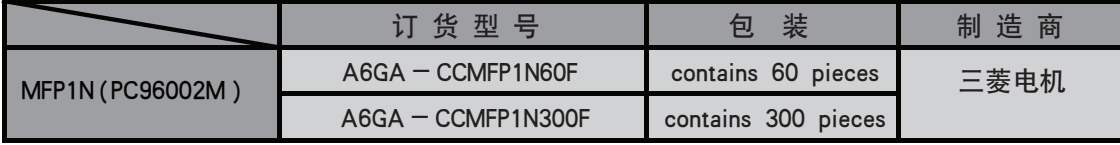

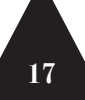

#### \* 推荐器件

指定的器件和其他设备相同(滤波器、RS485驱动器等),而且不需要指定MPU,可以选择 任何类型的MPU。

b.使用CC-Link接口板开发主站/本地站、智能设备站

使用CC-Link接口板可以快速地、容易地开发CC-Link主站/本地站、智能设备站。使用这种 方法,只需要设计P C B板和驱动软件的编写。这种方法要比前两种方法简单,也比较固定,灵活 性较差,但是开发时间更短,开发成本更低。

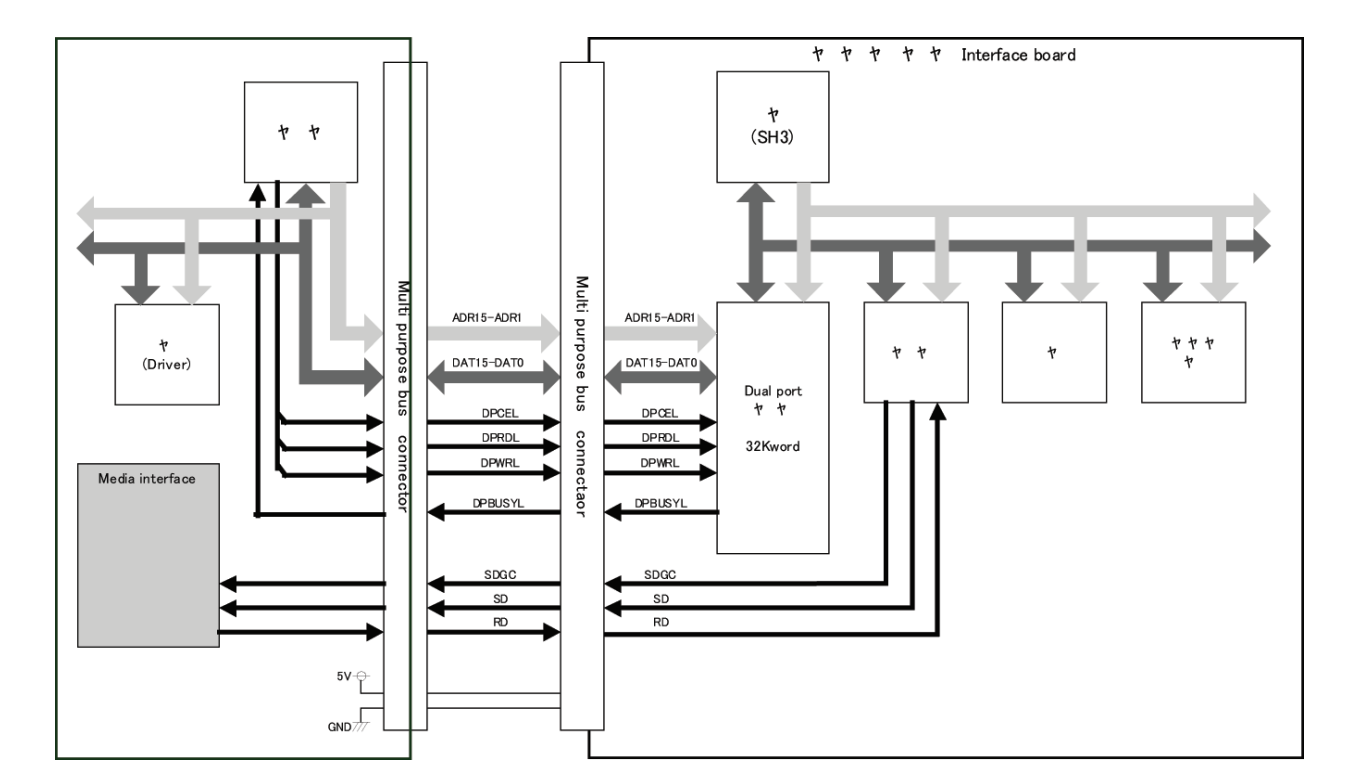

下图是CC-Link接口板的功能框图

### 五、CC-Link/LT兼容产品开发

CC-Link/LT兼容产品开发和CC-Link兼容产品开发相类似,分别要使用专用通信芯片CLC21、 CLC31、CLC13进行开发。

具体情况这里不作赘述了!

兼容产品开发

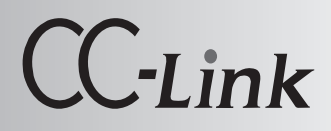

### 六、开发PCI总线CC-Link接口板的驱动程序

为了使PCI总线CC-Link接口板(主站/本地站)与各种操作系统(比如VxWorks, i RMX等) 配合,可开发驱动程序,如下图。

我们可以根据提供的WindowsNT样本代码和相关的文件进行开发。

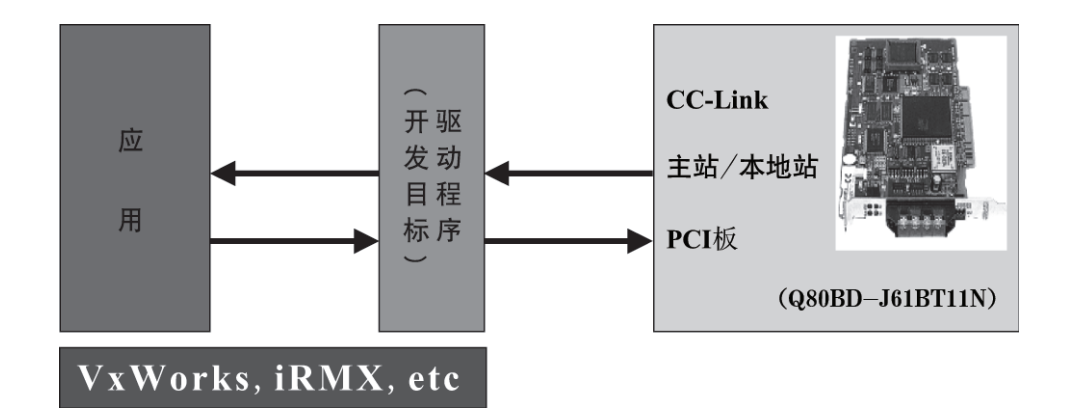

使用样本代码和相关文件进行开发的特点是:

- · CC-Link PCI板,在Windows中安装使用已有很多经验,也可以用于其他操作系统。
- · 在Windows NT 4.0的样本C++代码的基础上很容易开发驱动程序。(研究和分析源代码 逻辑)
- · 文件(开发步骤),该文件描述了PCI板的规格和驱动程序等,可以帮助你研究和分析样 本代码。
- · 附有测试程序可以作为你的评估测试。

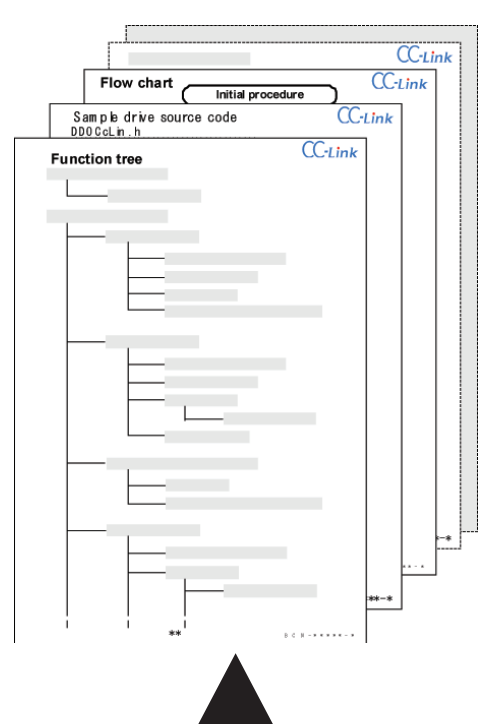

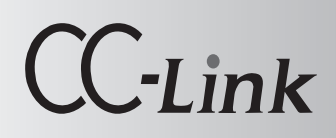

使用样本代码和相关文件进行开发所需要的条件:

\* 文件

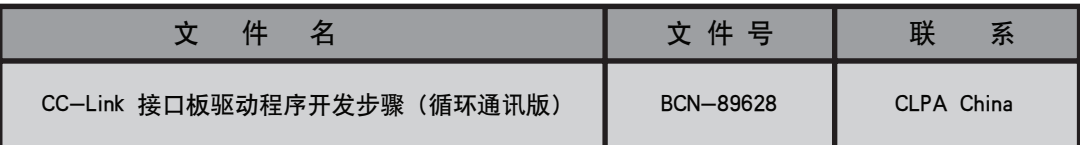

#### \* PCI板

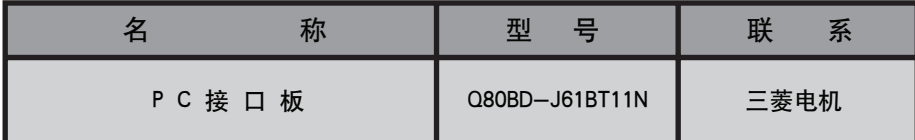

### 七、开发工具的介绍

这里, CLPA为CC-Link和CC-Link/LT兼容产品的开发提供了作为网络监视的工具。

如下图, CC-Link的监视工具是和个人计算机一起使用的, CC-Link/LT的网络监视工具只是连 接在电缆上的一个终端。

使用者能够容易地使用这些工具来研究网络的状态。

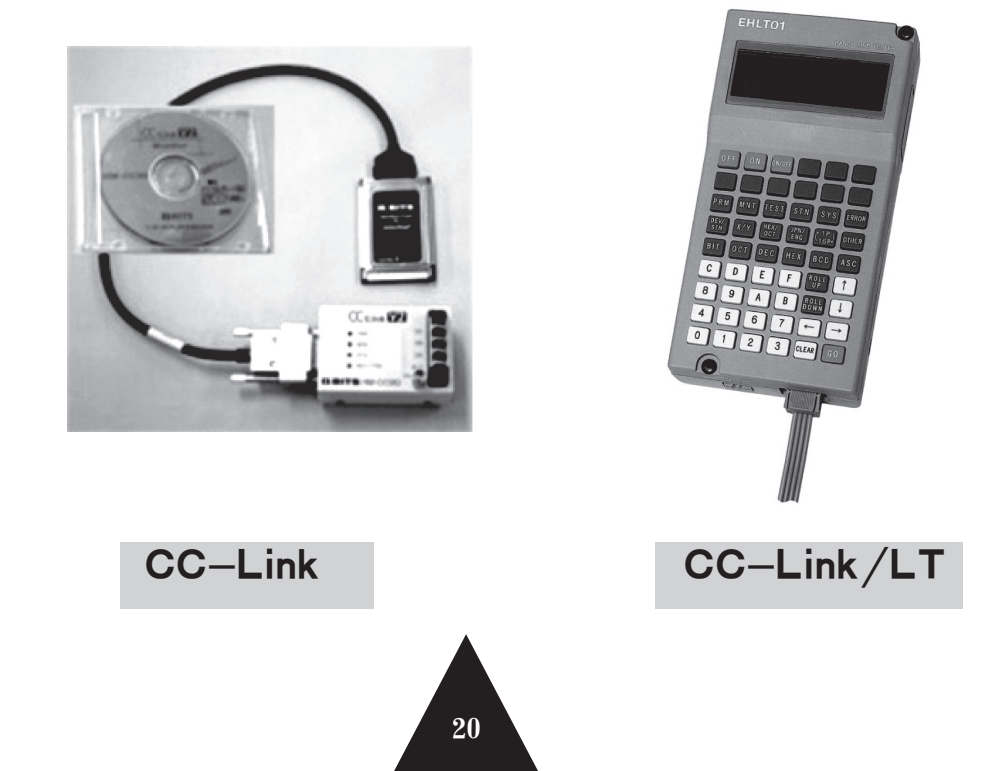